# **Creating Annual ICFA Reports**

### **Directory**

### Change the year (2014) as appropriate

```
144cottrell@pinger:~$mkdir /afs/slac/www/xorg/icfa/icfa-net-paper-jan14 # Top level directory
145cottrell@pinger:~$mkdir /afs/slac/www/xorg/icfa/icfa-net-paper-jan14/slaconly # Directory for spreadsheets, 
images etc.
146cottrell@pinger:~$mkdir /afs/slac/www/xorg/icfa/icfa-net-paper-jan14/ICFA-report-14/ # Directory for drafts
148cottrell@pinger:~$ls -l /afs/slac/www/xorg/icfa/icfa-net-paper-jan14/
total 4
drwxr-xr-x 2 cottrell sf 2048 Dec 11 16:27 ICFA-report-14/
drwxr-xr-x 2 cottrell sf 2048 Dec 11 16:25 slaconly/
```
#### Permissions

```
152cottrell@pinger:~rajaasad$cd /afs/slac/www/xorg/icfa/icfa-net-paper-jan14
153cottrell@pinger:/afs/slac/www/xorg/icfa/icfa-net-paper-jan14
```
fs la

```
Access list for . is
Normal rights:
g-www:g-scs-net rlidwk
 g-www:g-admin rlidwka
 g-www:g-scs rlidwka
 system:slac rl
 system:administrators rlidwka
 system:authuser rl
159cottrell@pinger:~$pts adduser -user rajaasad -group g-www:g-scs-net
165cottrell@pinger:~$pts mem g-www:g-scs-net
Members of g-www:g-scs-net (id: -6798) are:
  pinger
  rajaasad
```
# **Drafts etc.**

### The Word drafts go in

/afs/slac/www/xorg/icfa/icfa-net-paper-jan14/ICFA-report-14/

the naming convention is ICFA-report-2014-dec11.docx where the date changes according to the drafft. If more than one draft per day then use ICFAreport-2014-dec11-13.docx where 13 is the hour of the day.

The final version goes in

/afs/slac/www/xorg/icfa/icfa-net-paper-jan14/report-jan14.docx

It will be accessible from the web as <http://www.slac.stanford.edu/xorg/icfa/icfa-net-paper-jan14/report-jan14.docx>

### **Where to find data/images etc.**

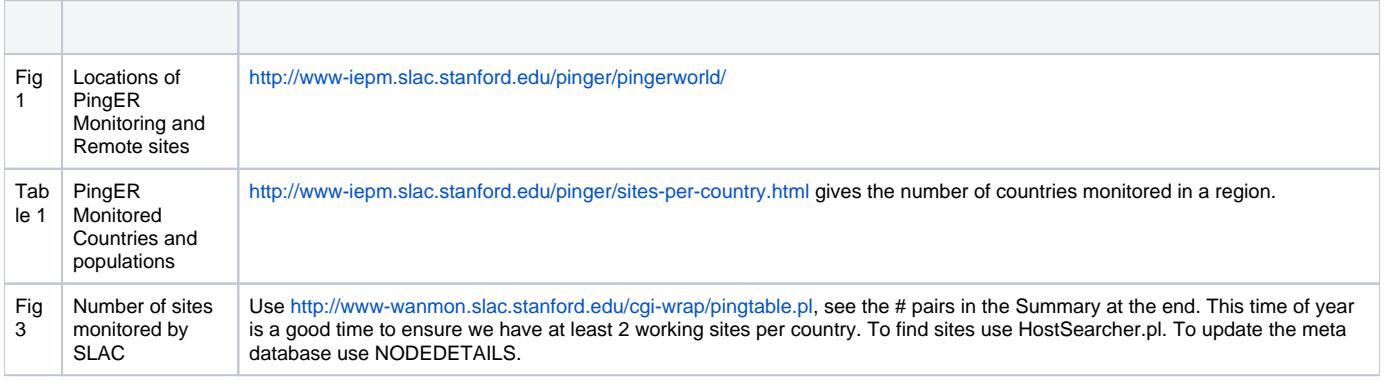

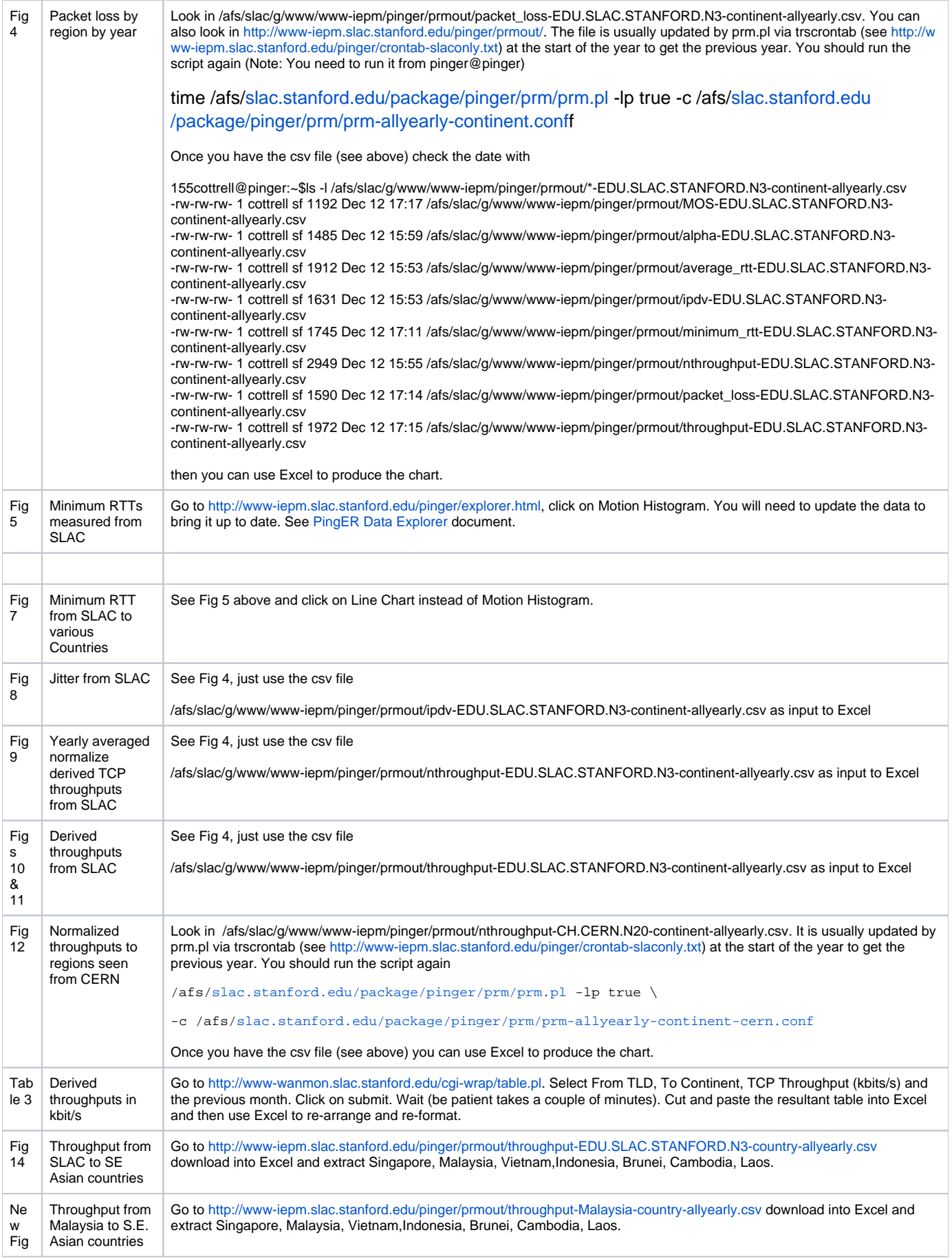

## **Moving data between Linux and Windows**

We use the WinSCP app

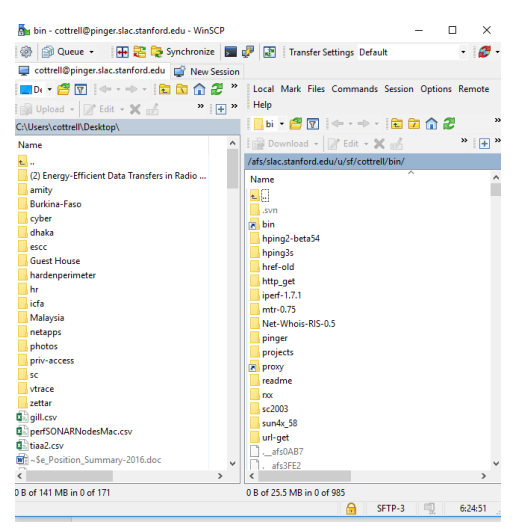